#### *Scheme in Industrial Automation*

#### Marco Benelli <mbenelli@yahoo.com>

#### *SCADA Supervisor Control And Data Acquisition*

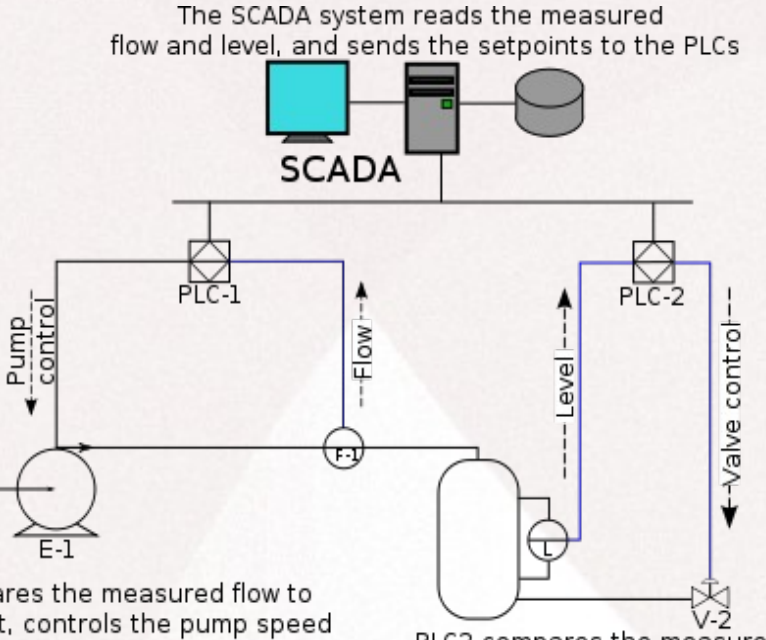

PLC1 compares the measured flow to the setpoint, controls the pump speed as required to match flow to setpoint

PLC2 compares the measured level to the setpoint, controls th flow through the valve to match level to setpoint

Image from wikipedia

- Sensors / Actuators
- Microcontrollers (PLCs)
- Supervisor
- Human Machine Interface

#### *Platforms*

- ARM, GNU/Linux
- X86, GNU/Linux
- SH-2, uClinux (no MMU)

CPU: from 200Mhz to >1Ghz RAM: from 128Mb to 1Gb

# *Legacy System*

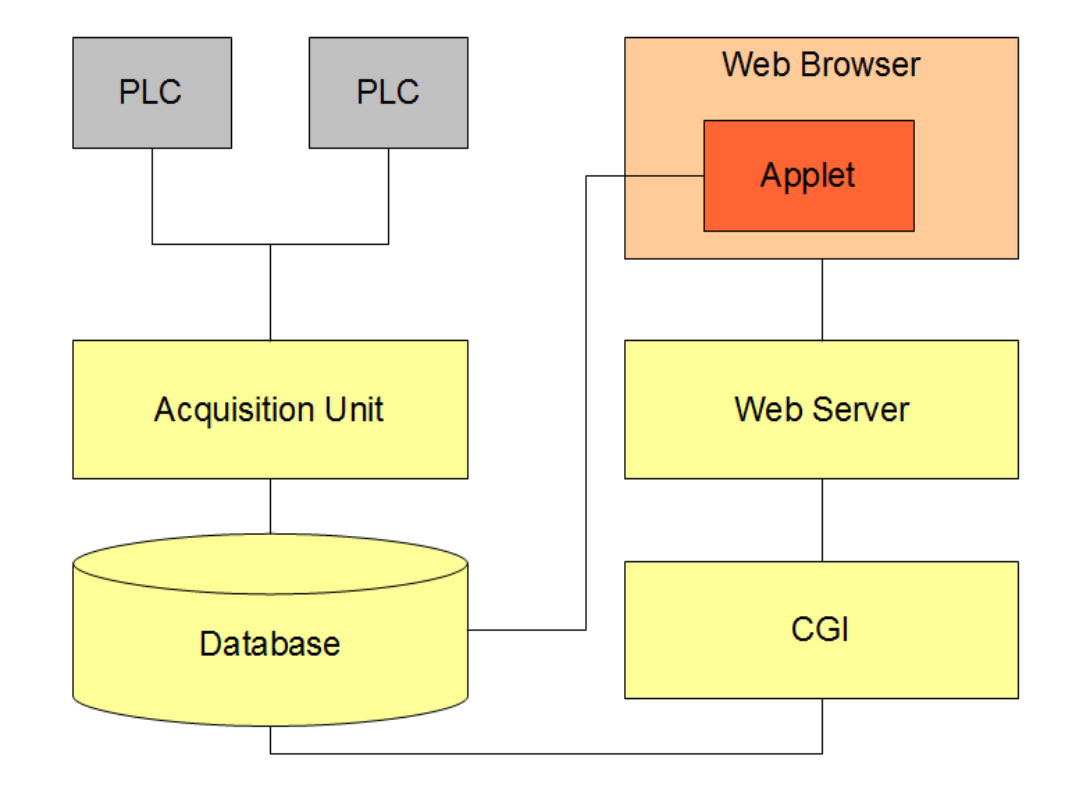

This diagram show the typical system: it exists in several variations.

### *Problems*

- Java applet: slow loading time, need certification, poor concurrency handling
- Web pages: domain experts are typically not skilled in writing web pages
- CGIs: written in C for performance, they were just an interface to database, poor client-server decoupling
- Supervisor HMI interaction relied heavily on database, slow.

## *What was needed*

- Source to source transformations
- Domain Specific Languages
- **Flexible** but **efficient** and **portable** server-side framework
- Good integration with exisisting tools, for a smooth transition

## *Gambit-C Scheme*

- Excellent tools for source to source transformation and DSL (macros, functional programming, SXML)
- Excellent performance and portability (compilation to C)
- Extensions (green-threads, namespaces, define-macro, FFI, decarations, extended ports, built-in SRFIs)

#### *Substituting Java Applets*

## *Applets was used for:*

- Data charts: interactive view of data history. Easily replaced with Javascript libraries.
- Synopsis: summary view of the plant, with interactive graphical elements indicating status of device and current values.

# *Synopsis*

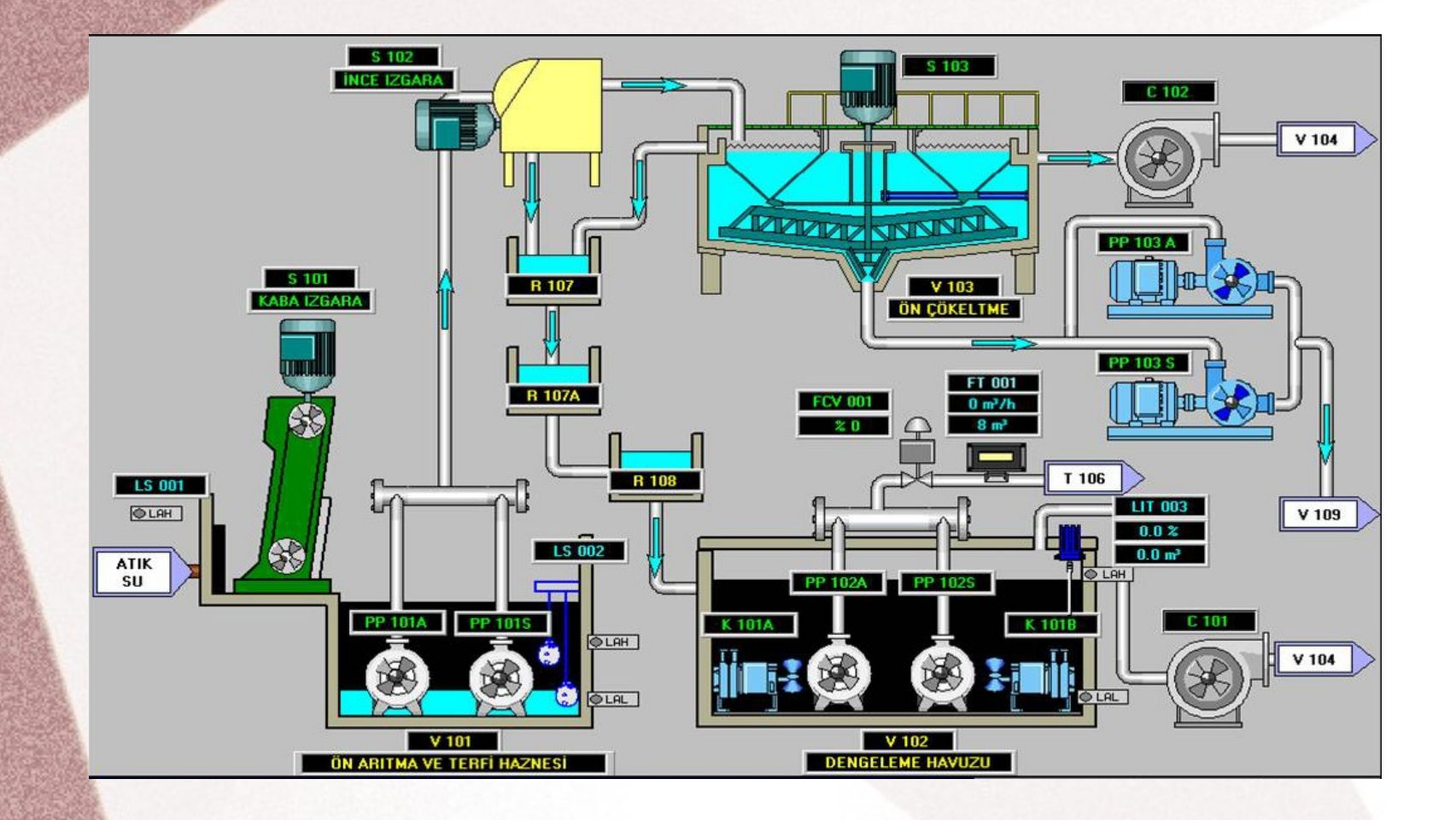

Image for illustrative purpose only, it does not represent the real system

## *Original Workflow*

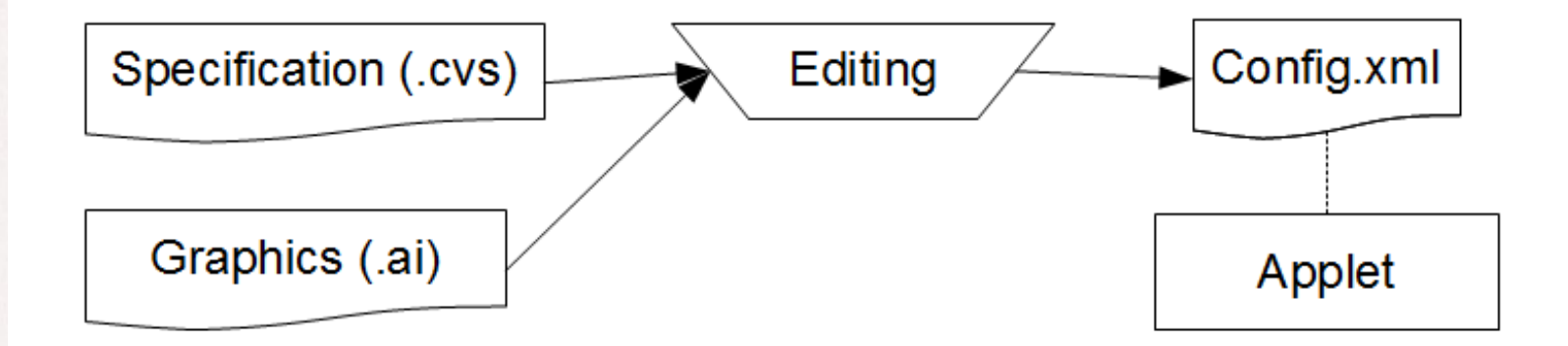

## *Dropped the applet*

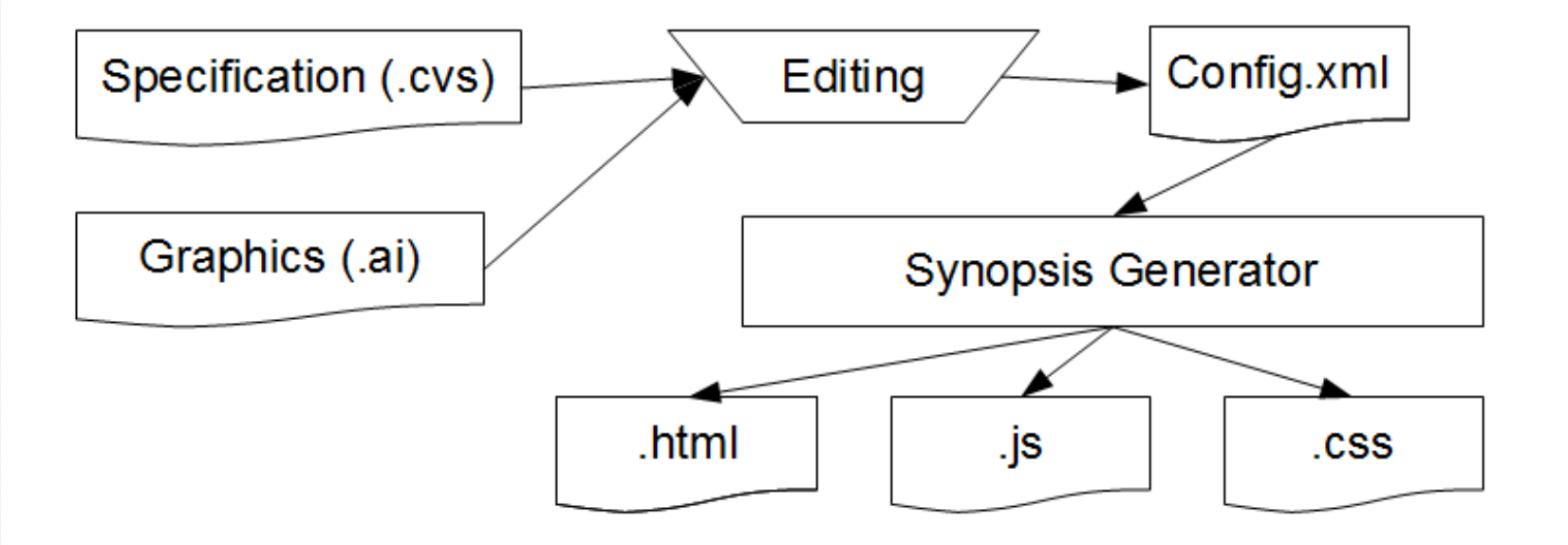

## *Automated Configuration*

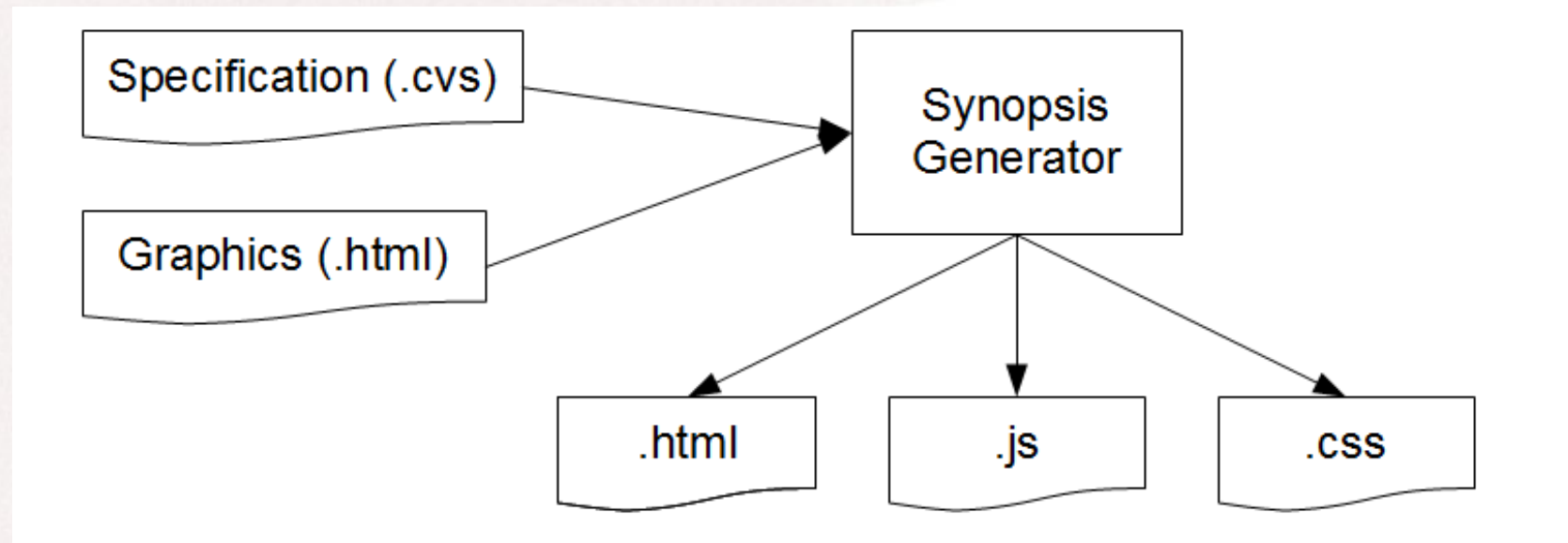

## *Writing web pages*

## *Web Pages*

Domain Specific Language for generating static web pages that contains AJAX calls to retrieve dynamic content from the server.

In this way, the existing CGI layer was still used.

```
(page "Allarms" db
```

```
 (dbtable alarmTable
```

```
 (sql
```

```
 (select description tag status block mail sms)
```

```
 (from alarmlist)
```

```
 (orderby status))
```

```
 ("Description"
```

```
 "Tag"
```

```
 ("Status" ("Y" "led_red.png") ("N" "led_grey.png"))
("Blocking" ("Y" "tick_16.png") ("N" "void_16.png"))
```

```
 ("Mail" ("Y" "led_red.png") ("N" "led_grey.png"))
```

```
 ("Sms" ("Y" "led_red.png") ("N" "led_grey.png")))))
```
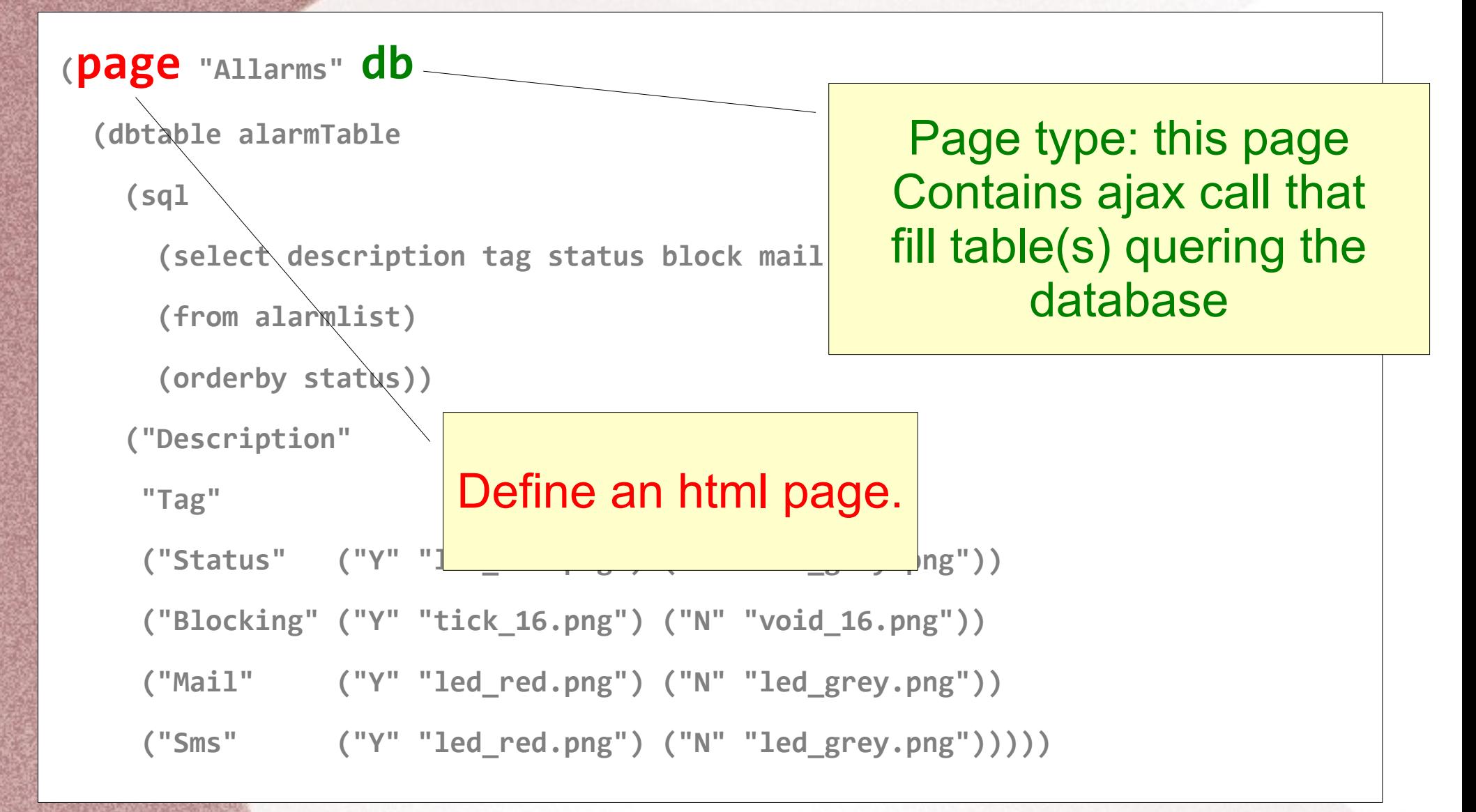

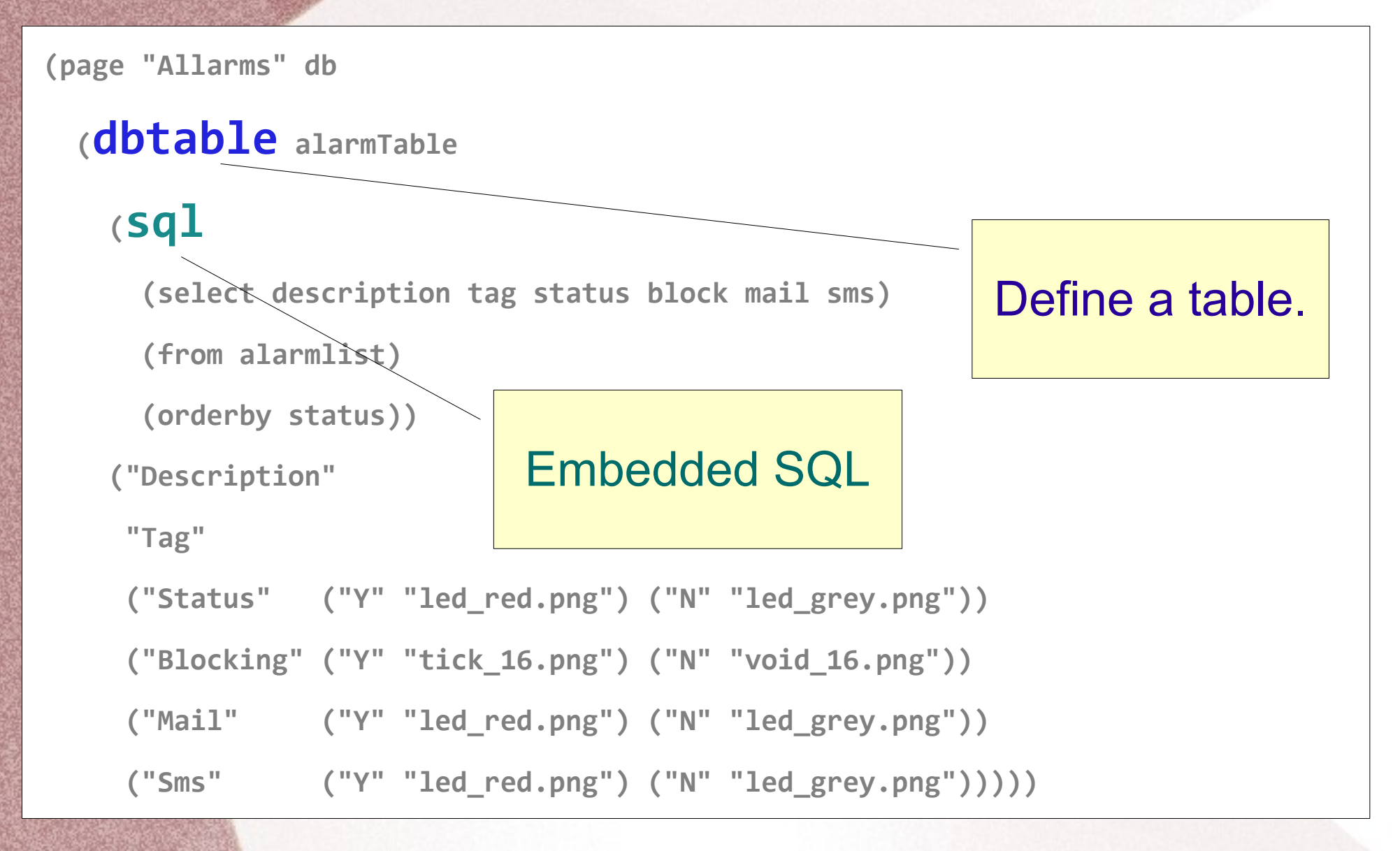

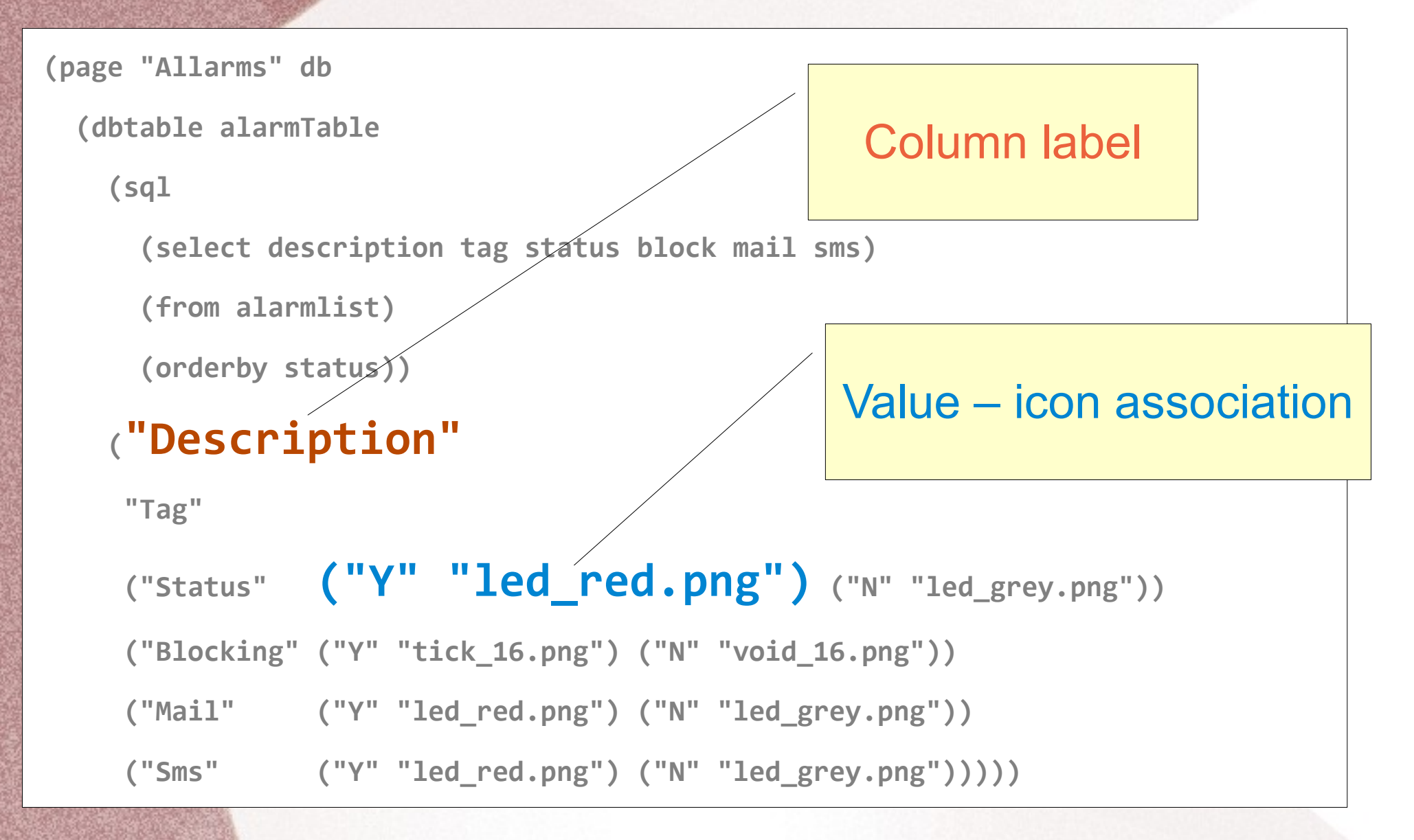

**(page "Monitoring" poll**

 **(box monitor base**

 **(vbox**

```
 (channel "Temperature" T001 T002 "\u00b0C")
```
 **(channel "Humidity" T005 T006 "%")**

 **(hbox**

```
 (label "Running") (led T010_0)
```
 **(label "Auto") (led T011\_2 yellow)**

```
 (label "Alarm") (led T012_7 red)))
```
 **(toolbar**

```
 (btn6 "reset.png" (js (blink "T100_1")))
```

```
 (btn5 "leds.png" "leds-read.html"))))
```
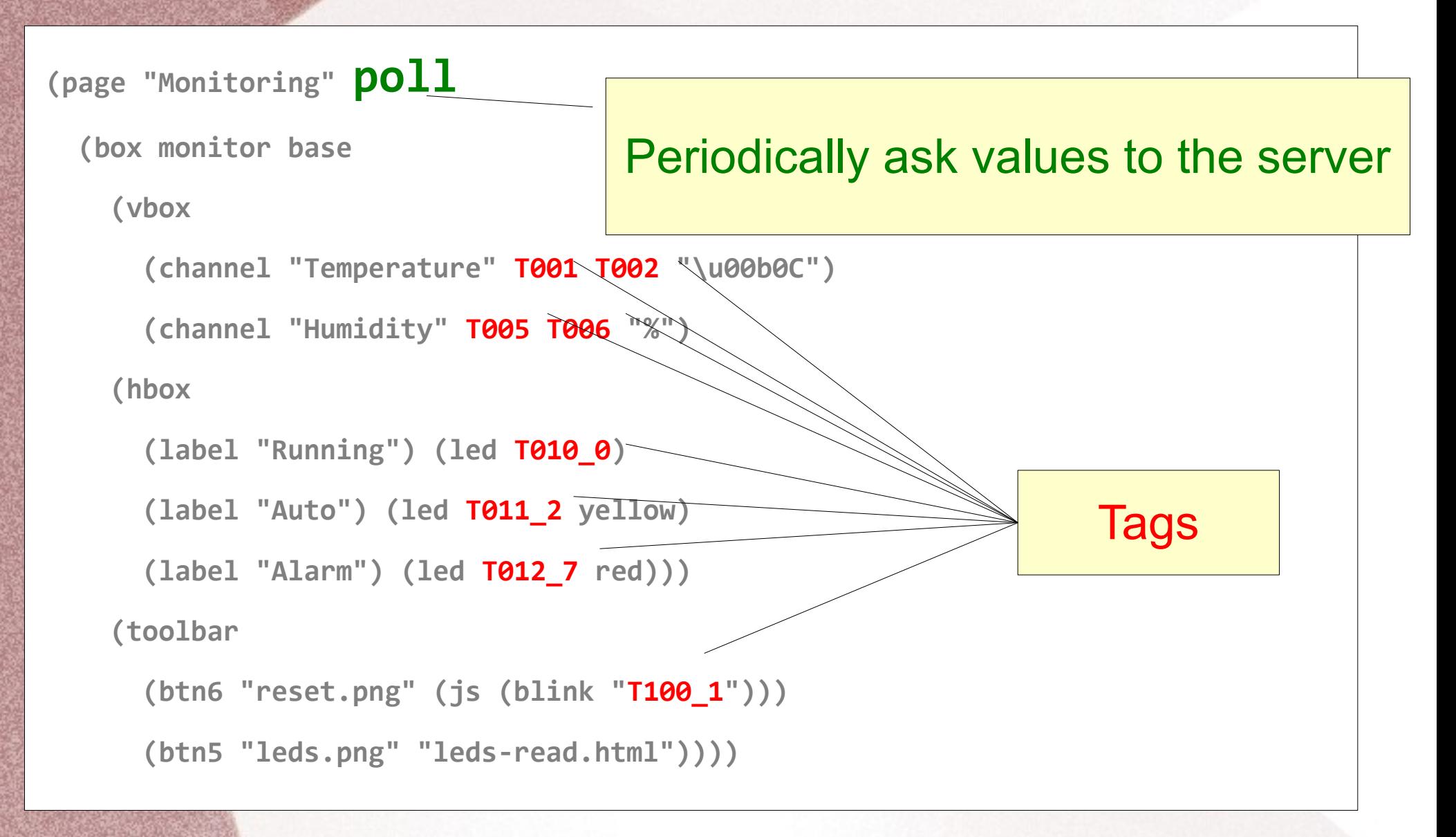

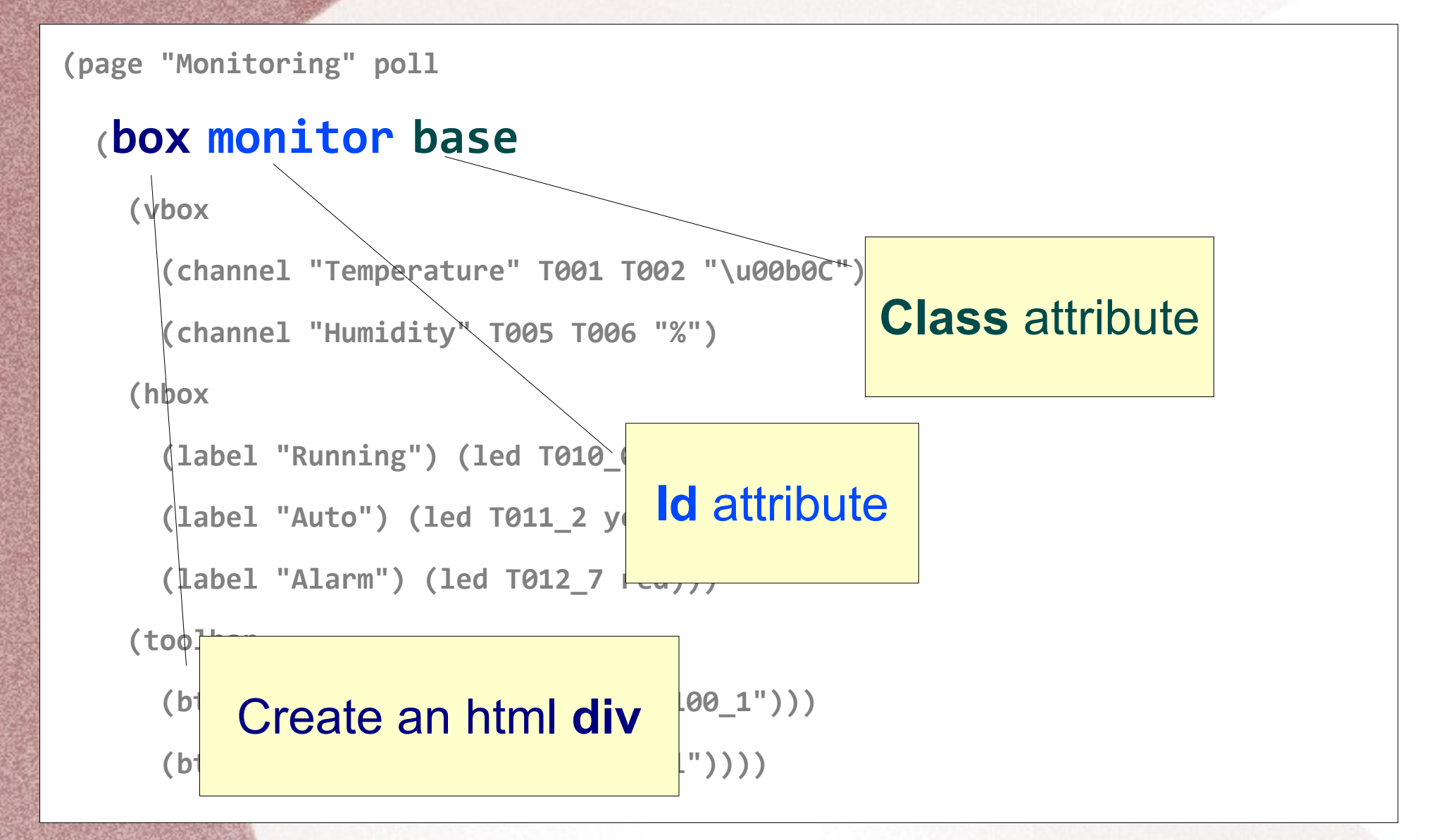

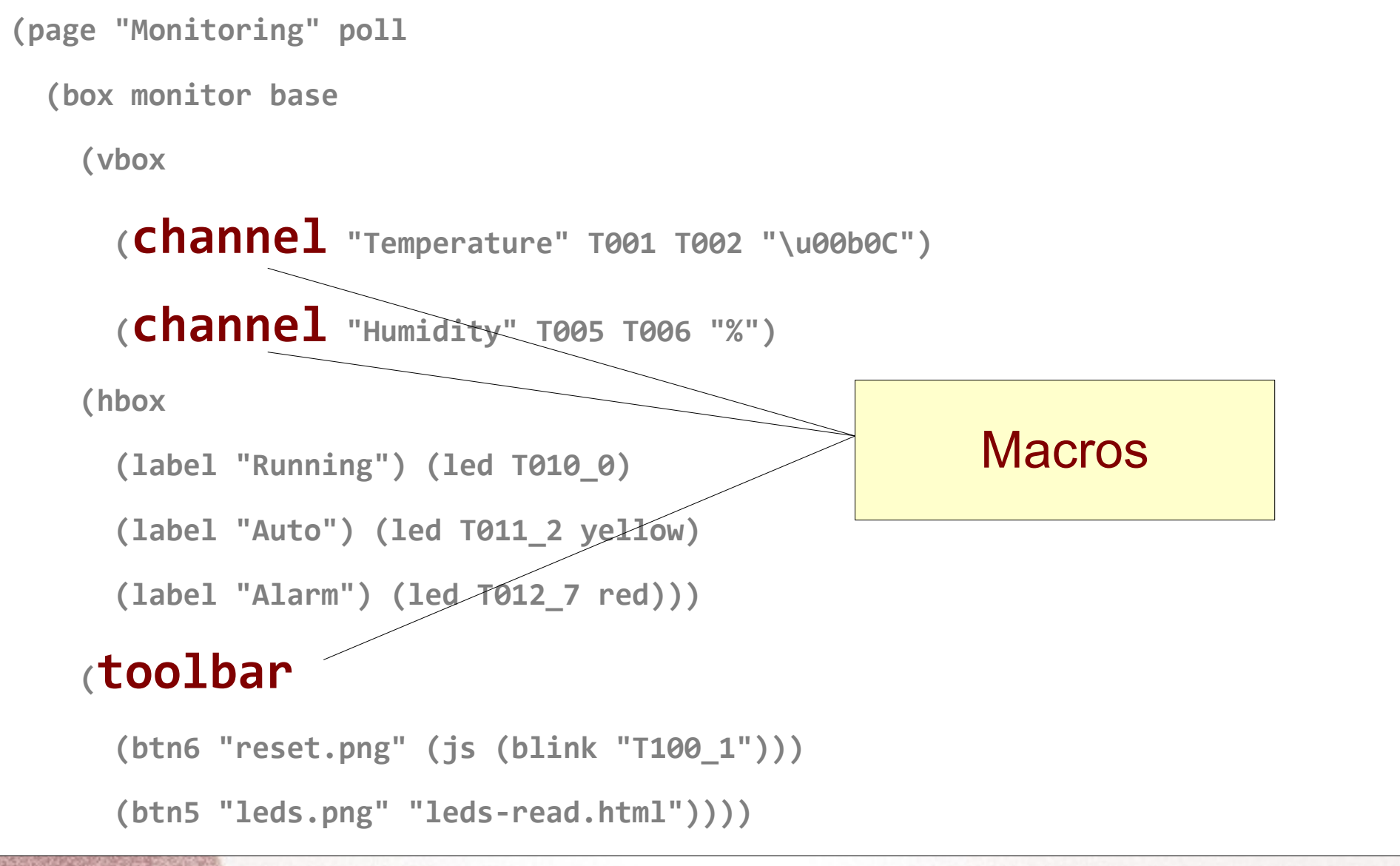

```
(page "Monitoring" poll
  (box monitor base
   (vbox
     (channel "Temperature" T001 T002 "\u00b0C")
     (channel "Humidity" T005 T006 "%")
   (hbox
     (label "Running") (led T010_0)
     (label "Auto") (led T011_2 yellow)
     (label "Alarm") (led T012_7 red)))
   (toolbar
     (btn6 "reset.png" (js (blink "T100_1")))
     (btn5 "leds.png" "leds-read.html"))))
                                                    Embedded Javascript
```
#### *Substituting CGIs*

## *Klio Tools*

- Libraries from Scheme community (SRFIs, irregex, SSAX, …)
- Libraries from Gambit (base64, http, ...)
- Custom libraries (sqlite bindings, csv...)
- Web Server
- Protocols useful in SCADA (fetchwrite, modbus)

## *Klio Web Server*

- Based on example in Gambit-C sources
- Extended to be HTTP 1.1 compliant
- Born as test/simulation environment
- Focus in creating high-interactive GUIs for a small number of users
- Performant and scalable

#### *Gambit-C example web server*

- Multithreaded server
- URI encoding/decoding
- Dispatch table
- Html generation
- Support for continuation-based application

## *Klio Web Server HTTP/1.1*

- Persistent connections
- Caching
- Conformant headers (ie: date)
- Conformant response codes
- Chuncked data

## *Klio Web Server Adds-on*

- Mime type support
- Session management
- HTTP basic authentication
- Cookie based authentication
- Cgi support
- HTTPS support (work in progress)
- Web Socket support (work in progress)

## *Database: sqlite bindings*

```
(define sqlite3-open
```

```
 (c-lambda (char* sqlite3**) int "sqlite3_open"))
```

```
(define %sqlite3-open
```
(c-lambda (char\*) sqlite3\*

```
#<<C-END
```

```
 sqlite3* db;
```

```
int res = splits2.open(\text{---}arg1, \&db);
```

```
result voidstar = db;
```

```
C-END
```
))

#### *Database: sqlite access via FFI*

```
(define (open name)
  (let ((db (%sqlite-open name)))
    (if (zero? (sqlite3-errcode db))
        db
```
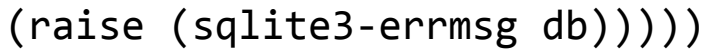

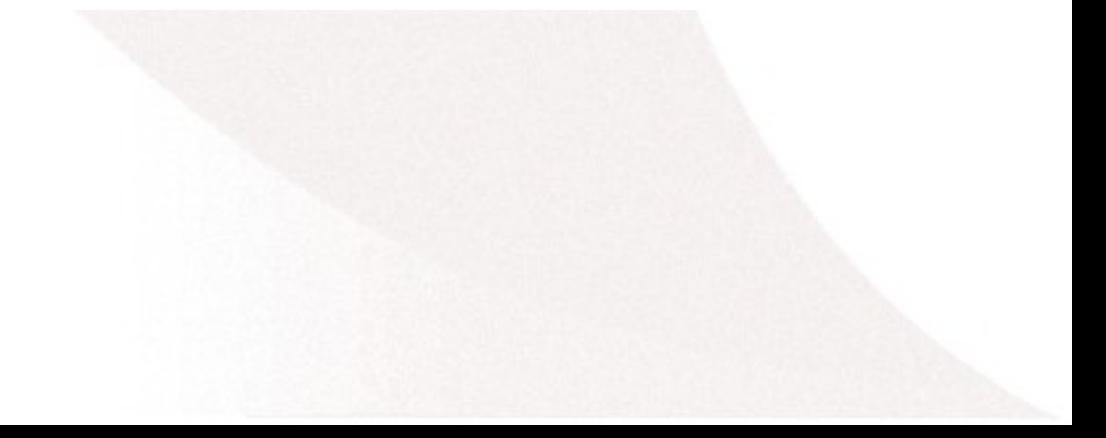

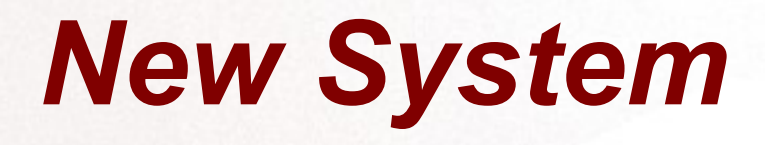

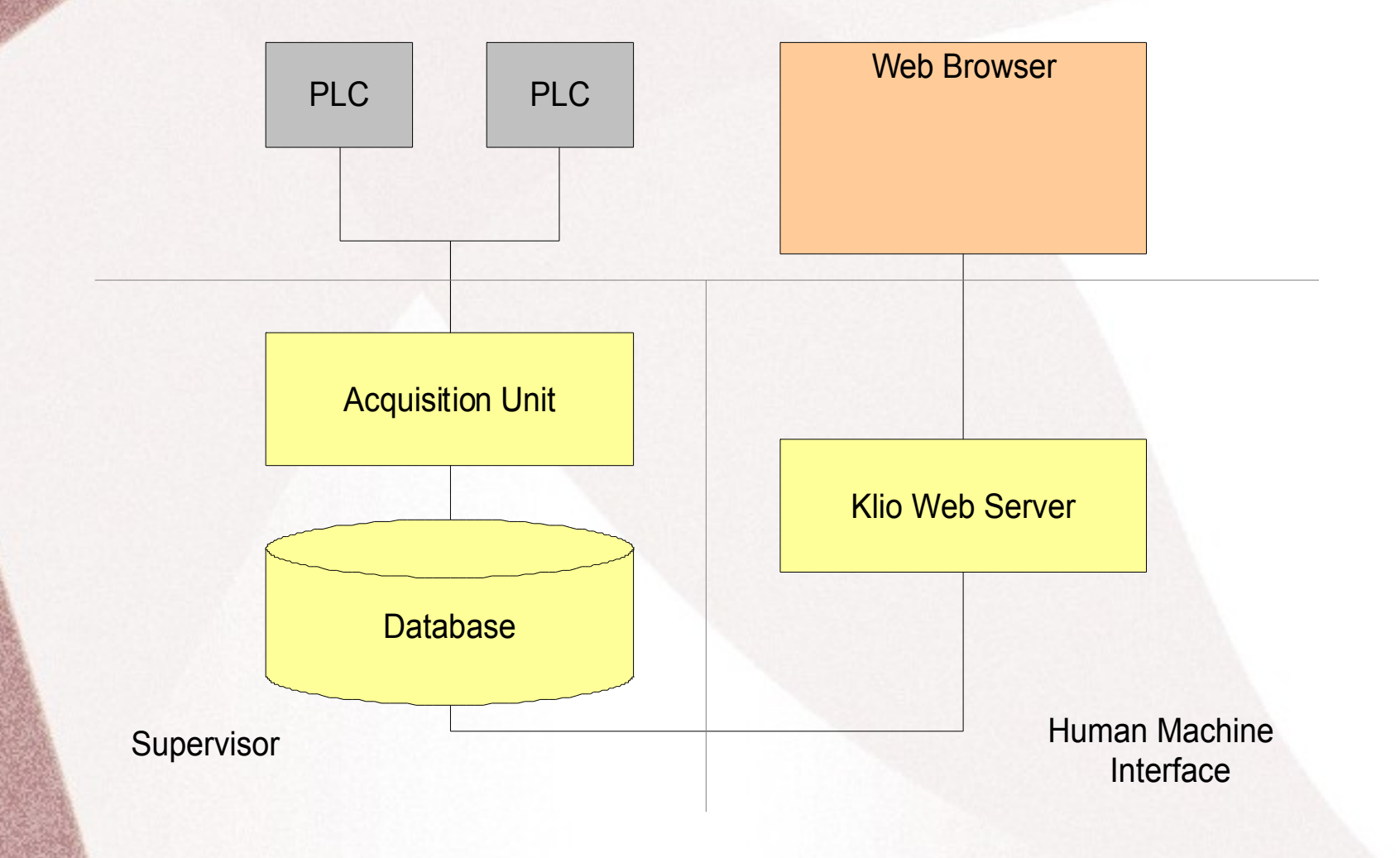

#### *Improving Supervisor – HMI interaction*

#### *Database access*

- With CGIs a lot of "database busy" exceptions were raised on smallest machines
- Retry queries was not an option: the exceptions was raised too frequently
- With Klio a lot less exceptions were raised: queries retrying worked
- But it could be better...

## *Klio Scada*

- Common field protocol (modbus, fetchwrite) implementation in Scheme
- A single application can serve HTTP request and acquire data from PLCs
- Single database access point: concurrency handled by application
- Current data available to HMI without need to be written in database
- Not (yet) in production

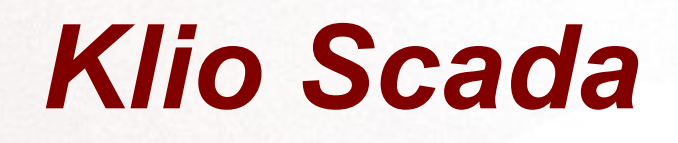

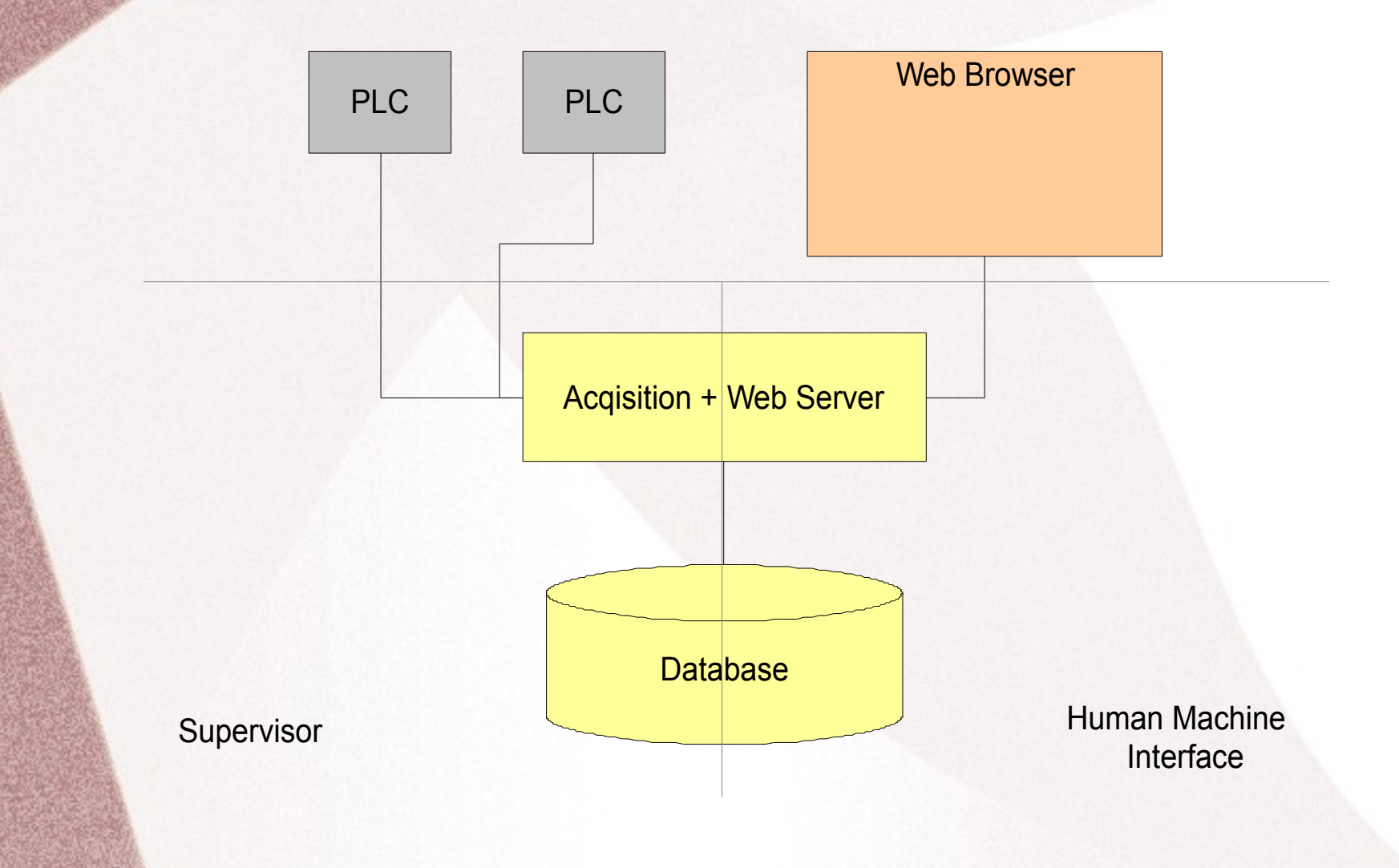

## *Conclusions*

- Scheme is an excellent tool even in the so called "real world".
- Gambit-C is a very reliable implementation.
- Batteries not included, but you can find more than you think out of there.

#### *References*

• Klio tools:

<http://mbenelli.github.com/klio>

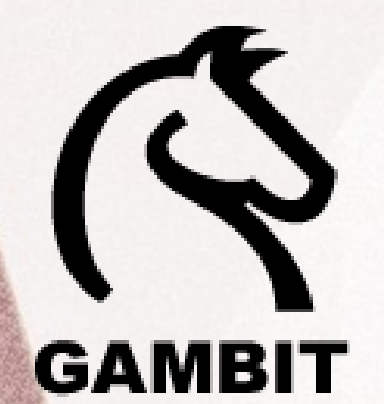

● Gambit-C:

<http://dynamo.iro.umontreal.ca/~gambit>